# NOTE-TAKING

# **APPS**

### **DRAGON DICTATION**

Try this app to create voice-to-text notes.

www.nuance.com/mobile/mobile-applications/dragon-dictation.html

#### MICROSOFT ONENOTE

Keep all class notes in one central place.

www.onenote.com

#### **SIMPLENOTE**

Use tags to find parts of notes quickly.

simplenote.com

## **APPLE NOTES**

Have a Mac computer? Store your notes on your computer and in the Cloud.

www.icloud.com/#notes

# **GOOGLE KEEP**

Color code your notes and keep track of them in one area.

keep.google.com/u/0

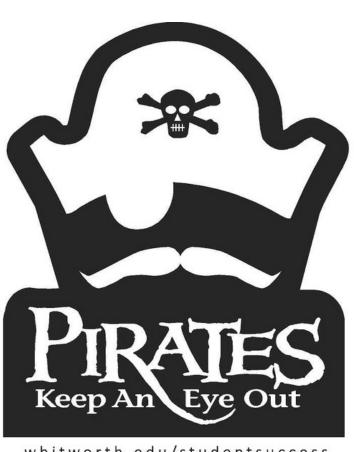

whitworth.edu/studentsuccess